## **Overview of Kerberos(I)**

- **Network Authentication Protocol for C/S application based on symmetric cryptosystem**
- **TTP authentication service**
- **Based on secret key, single login**
- **Part of MIT's project Athena (public domain)**
- **Components: library, data base, authentication daemon, ticket-granting service, applications**
- **Uses authenticators (for users and servers) and tickets**

**Kerberos : 3 headed dog guarding the Gate of Evil**

1 **(c)ICU Kwangjo Kim**

## **Overview of Kerberos(II) Provides: 1. authenticated messages 2. safe messages (encrypted checksum) 3. fully encrypted messages (encrypted telnet) Needs network time Uses one-way encryption (DES) (keys) Applications must be ''kerbetized'' Does not trust hosts V4 and V5 available Network Security Solution**

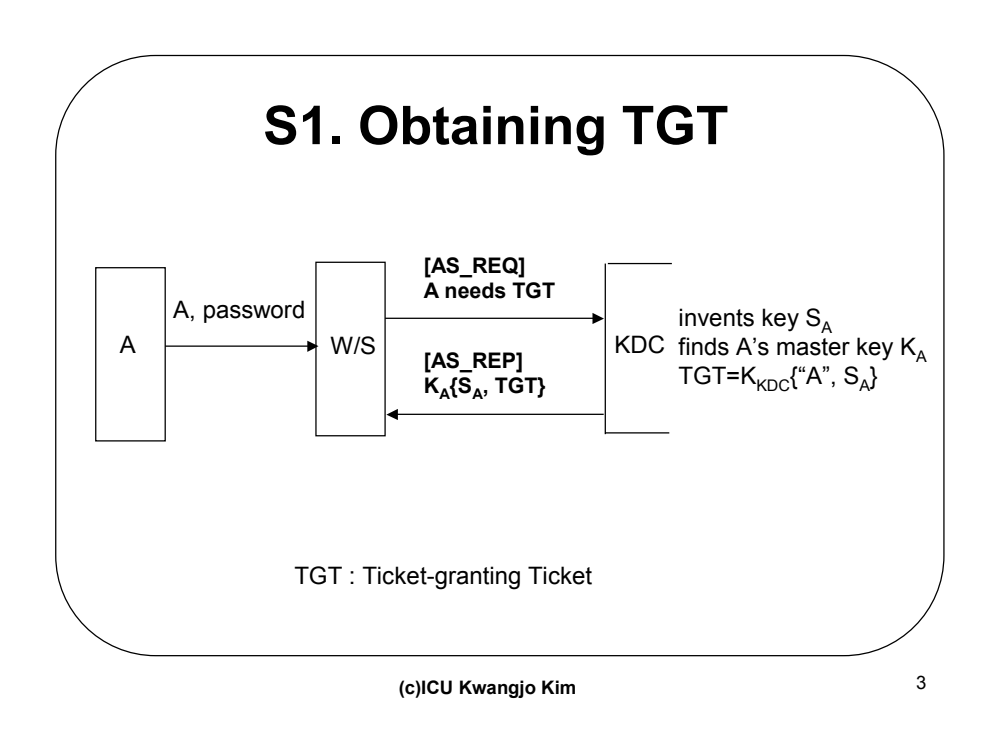

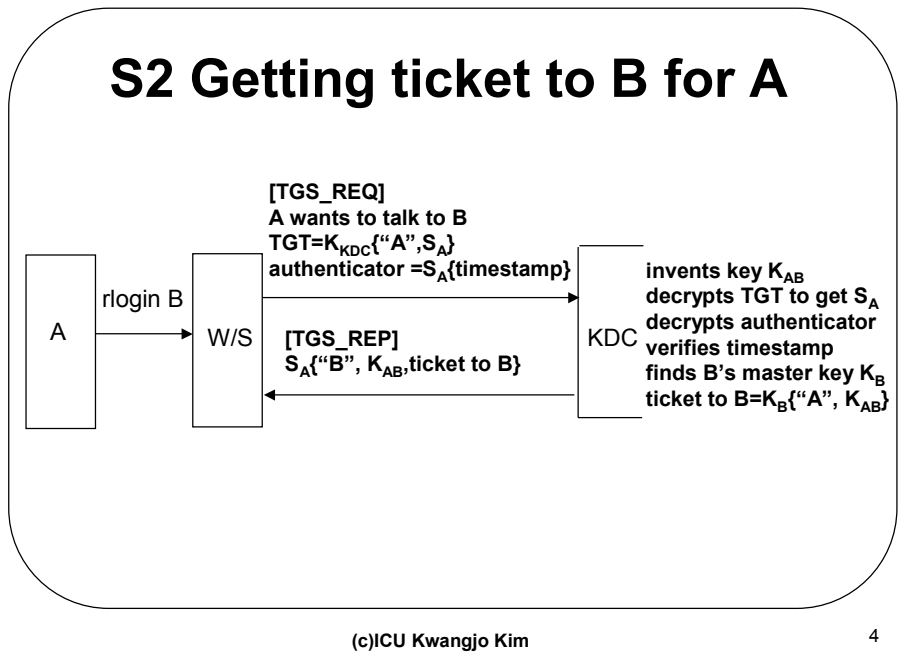

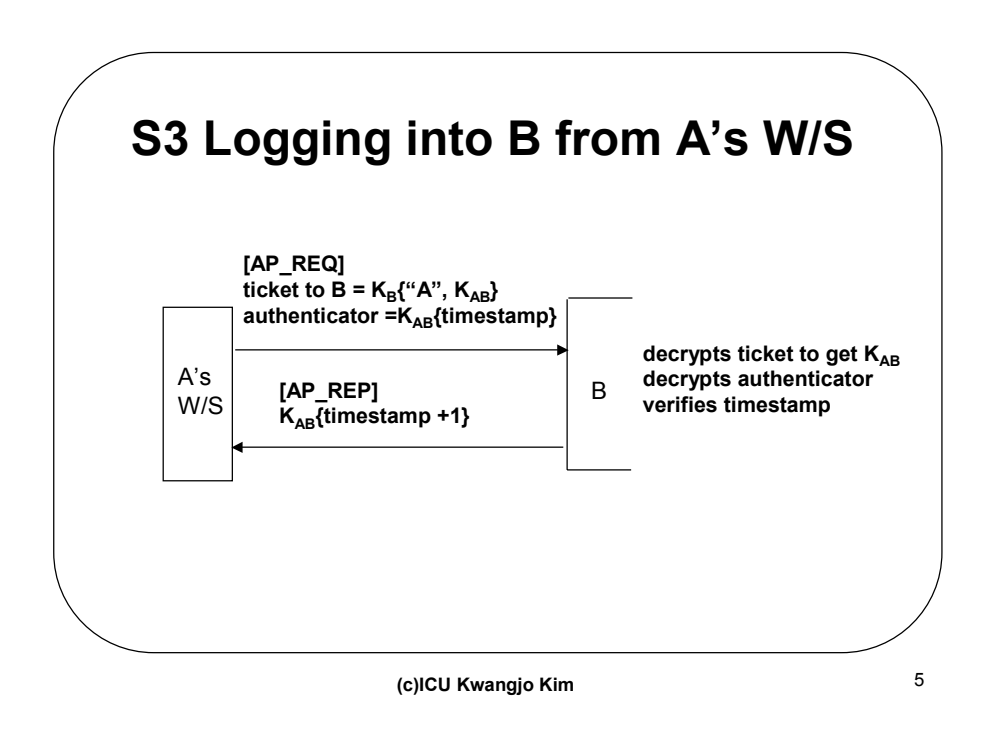

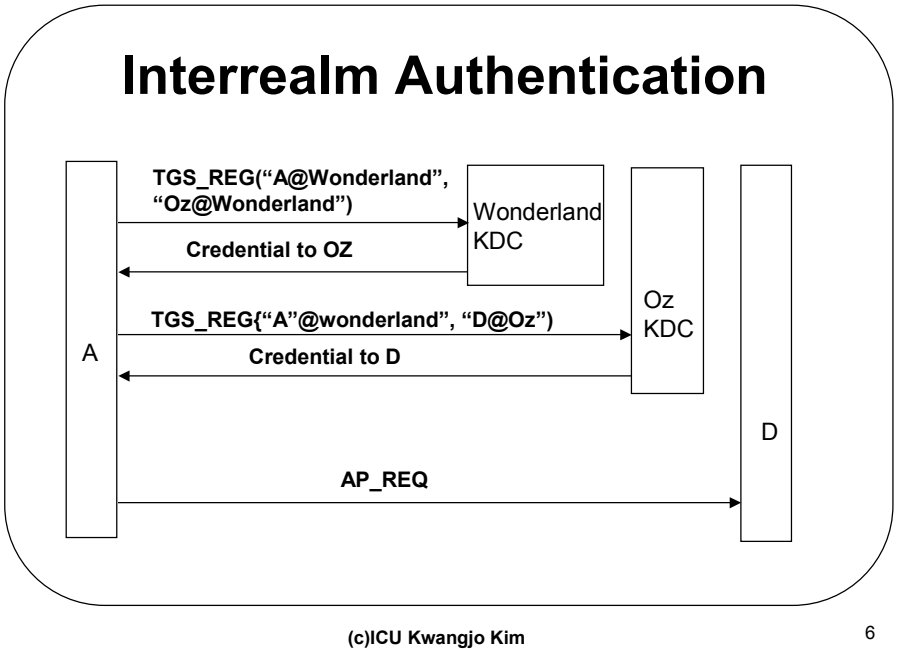

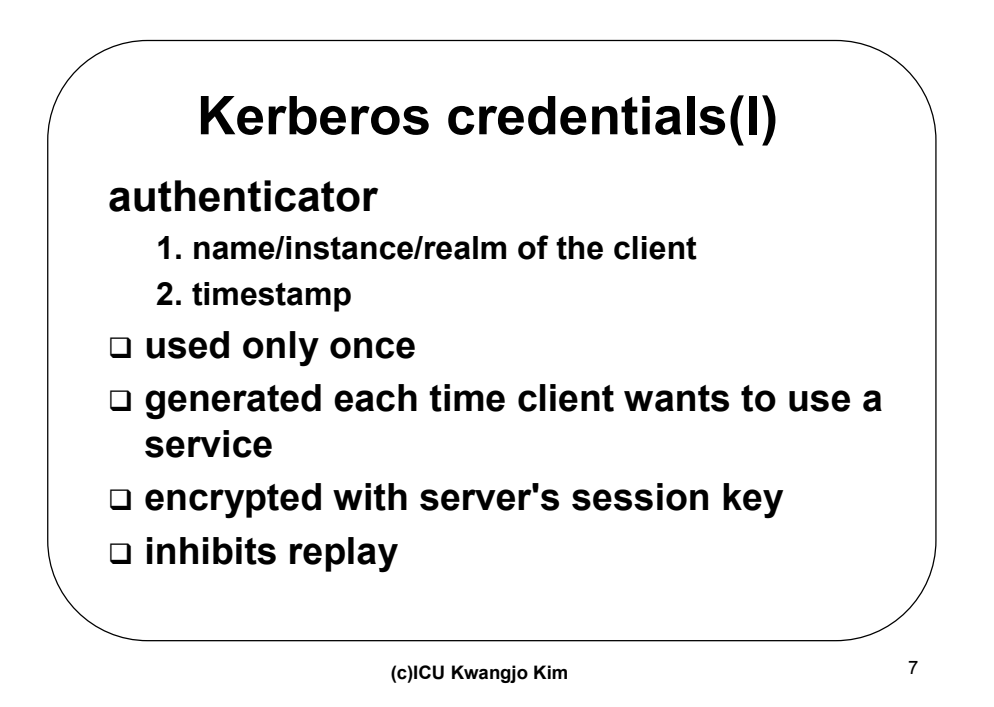

**Kerberos credentials(II) ticket 1. server 2. client 3. client workstation address 4. timestamp 5. lifetime 6. session key encrypted with server's key generated by TGS good for a single client and server**

## **Setting up Kerberos**

- **get source from MIT (cygnus)**
- **designate secure authentication server machine**
- **maybe slave authentication servers**
- **build applications (r-utilities, login, ftp, pop, klogin, kinit, klist, kadmin)**
- **register principals (user, servers)**
- **data base is encrypted with master key**
- **install each server's key (/etc/servtab )**

**client-only easy, (PC/MAC versions)**

9 **(c)ICU Kwangjo Kim**

**Kerbetizing you can add Kerberos calls to your own client/servers need Kerberos data base, authenticator, ticketgranting server, and administrative programs can use klogin, but better if you have kerberized BSD utilities Kerberos calls added to login, r-utilities, NFS rlogin -x sets up encrypted session, every packet is encrypted**

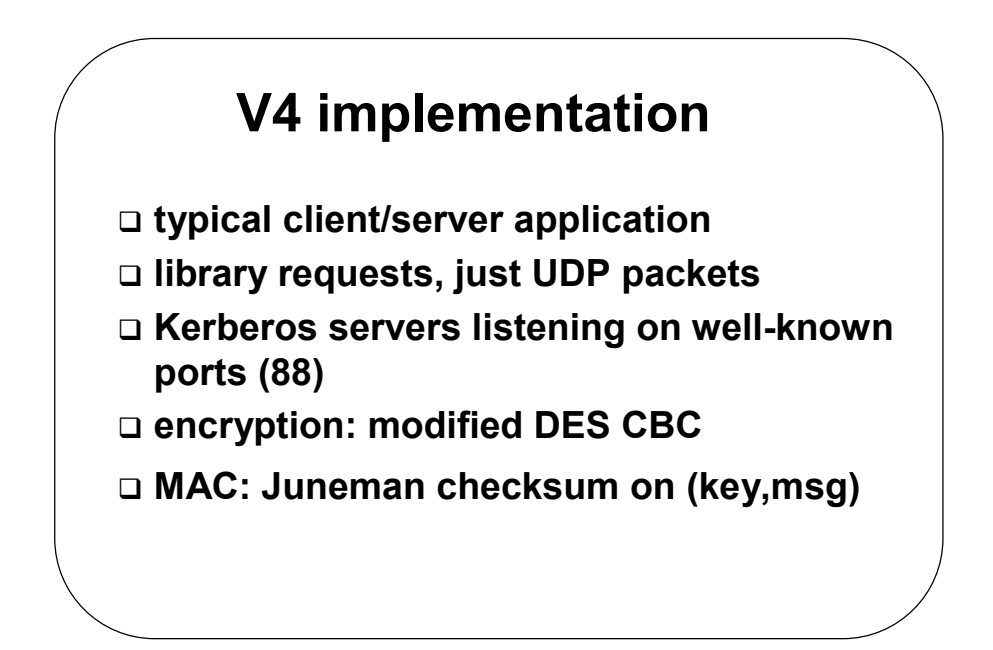

11 **(c)ICU Kwangjo Kim**

**Kerberos services /etc/services kerberos 88/udp kdc # Kerberos authentication--udp kerberos 88/tcp kdc # Kerberos authentication--tcp klogin** 543/tcp # Kerberos authenticated rlogin **kshell 544/tcp cmd # and remote shell** kerberos-adm 749/tcp # Kerberos 5 admin/changepw kerberos-adm 749/udp # Kerberos 5 admin/changepw kerberos-sec 750/udp # Kerberos authentication--udp kerberos-sec 750/tcp # Kerberos authentication--tcp kerberos\_master 751/udp # Kerberos authentication kerberos\_master 751/tcp # Kerberos authentication krb5\_prop 754/tcp # Kerberos slave propagation kpop 1109/tcp # Pop with Kerberos eklogin 2105/tcp # Kerberos encrypted rlogin **krb524 4444/tcp # Kerberos 5 to 4 ticket xlator**

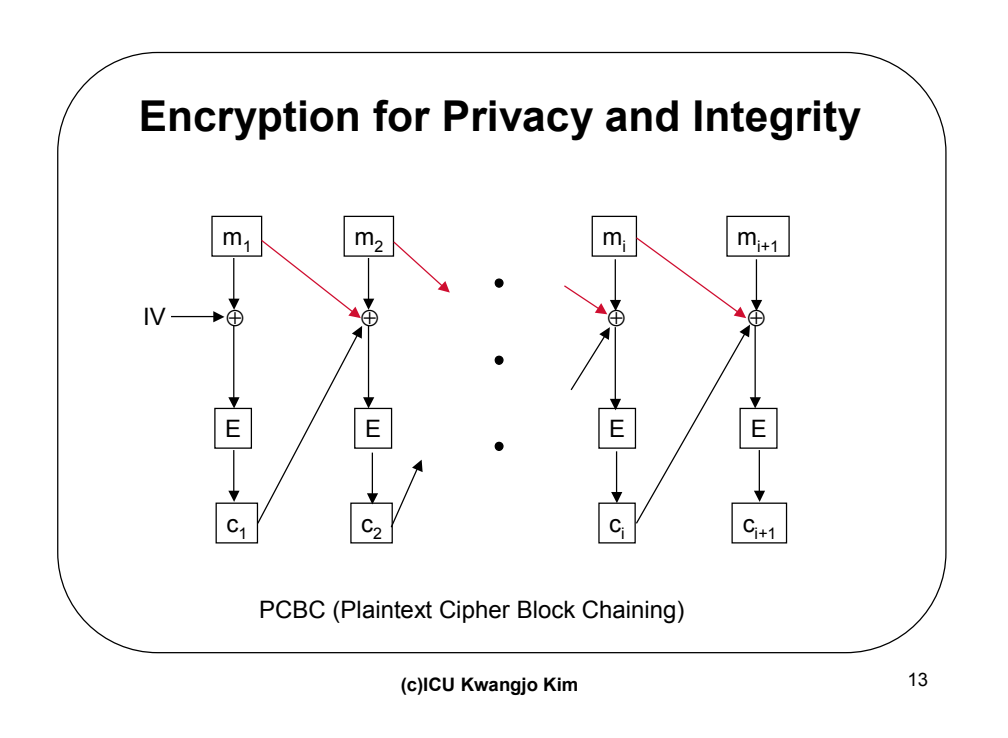

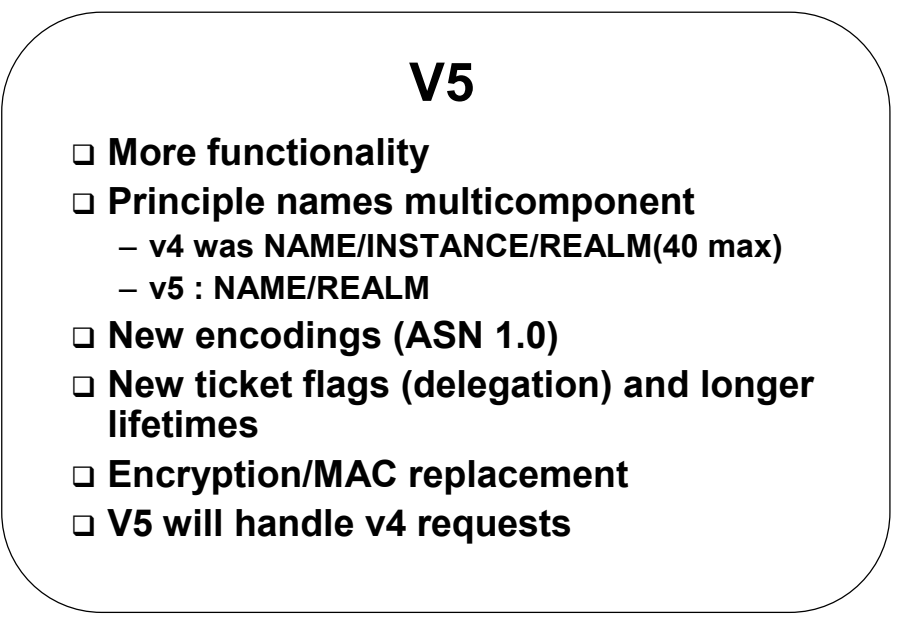

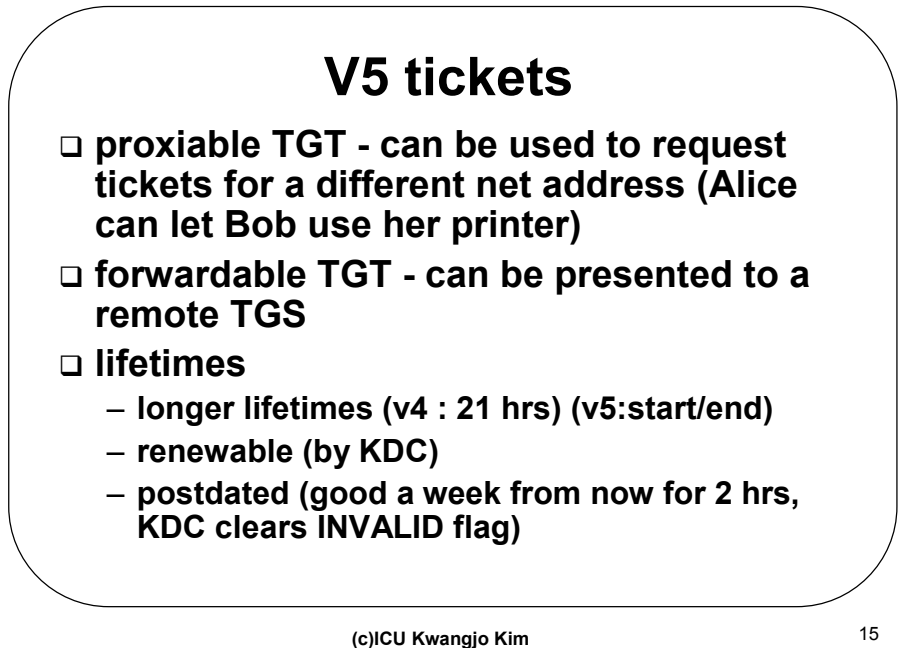

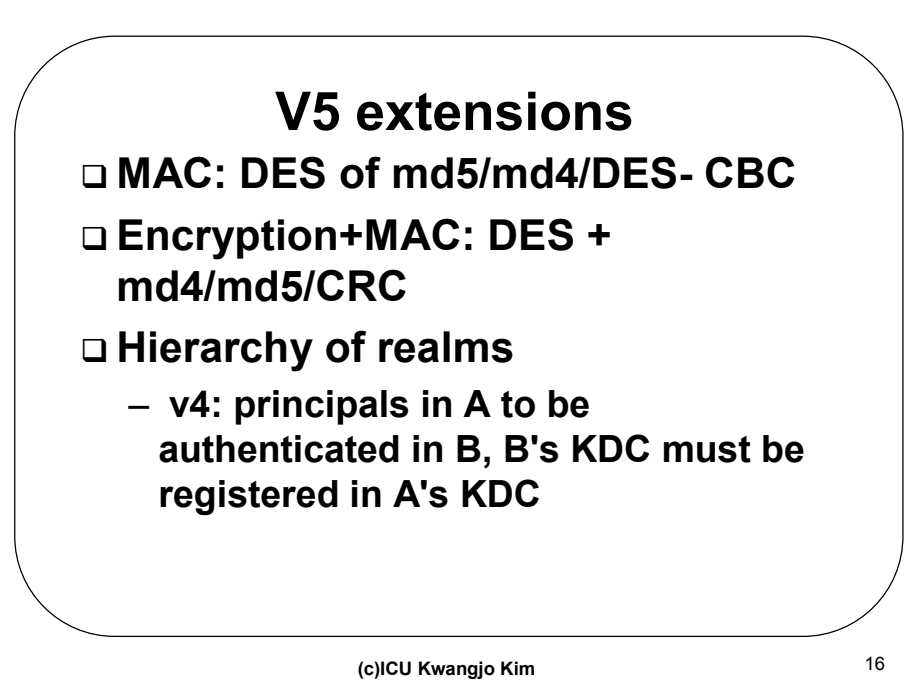

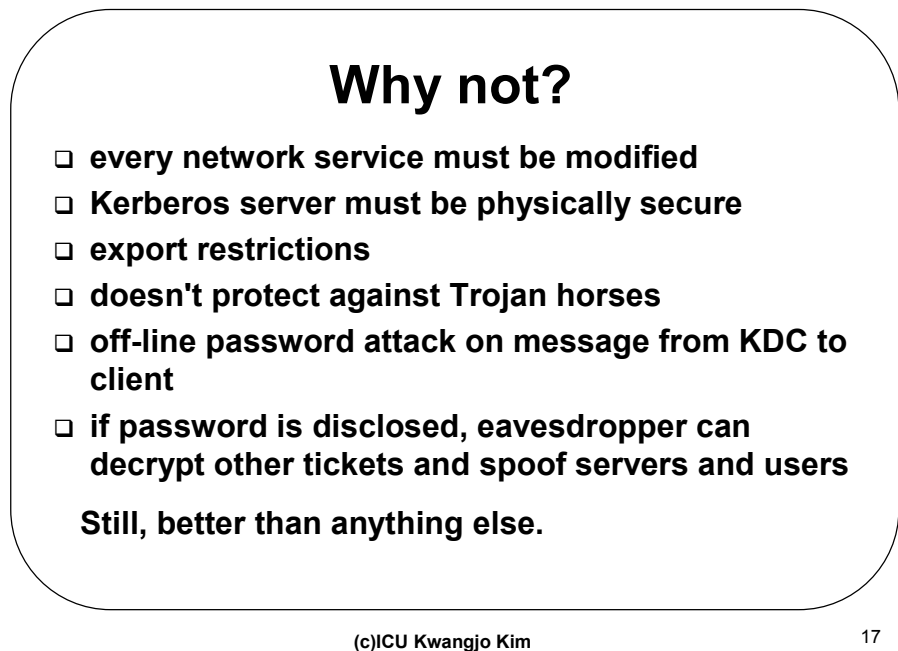

**new Kerberos features public key for initial authentication one-time password support Kerberos V5 RFC1510 using Kerberos for authorization** 

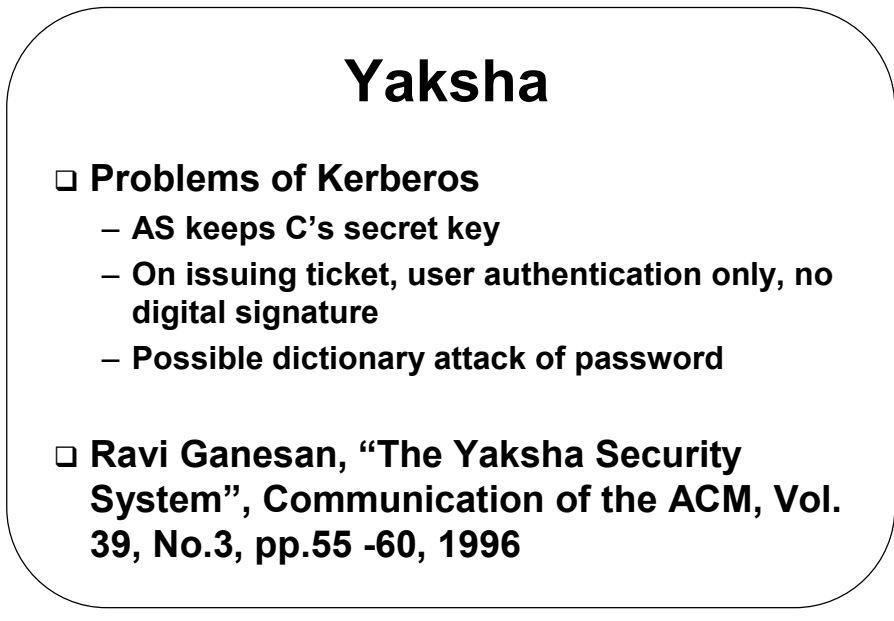